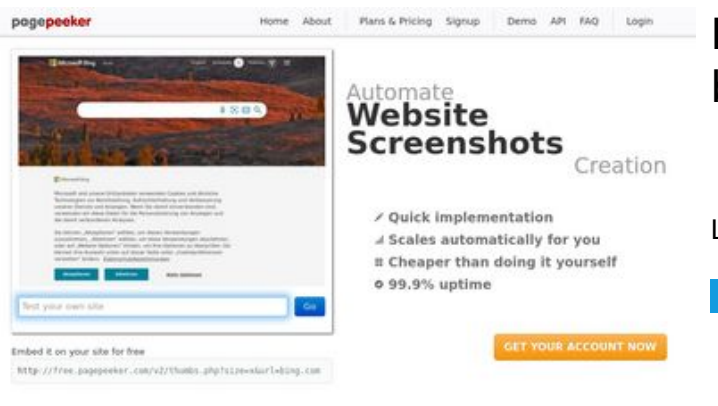

#### **Evaluation du site b.codewithsundeep.com**

Généré le 22 Septembre 2022 13:26

**Le score est de 48/100**

 $\bigcirc$  Fast rendering ha Accurate screenshots **M** Fast rendering<br>Generals screenshots in a matter of seconds. Never busy, so there's<br>no waiting in line. Rendering starts immediately and is finished<br>quickly **The Musical district restricts in the state of the state of the state of the state of the state of the state of the state of the state of the state of the state of the state of the state of the state of the state of the s** 

#### **Optimisation du contenu**

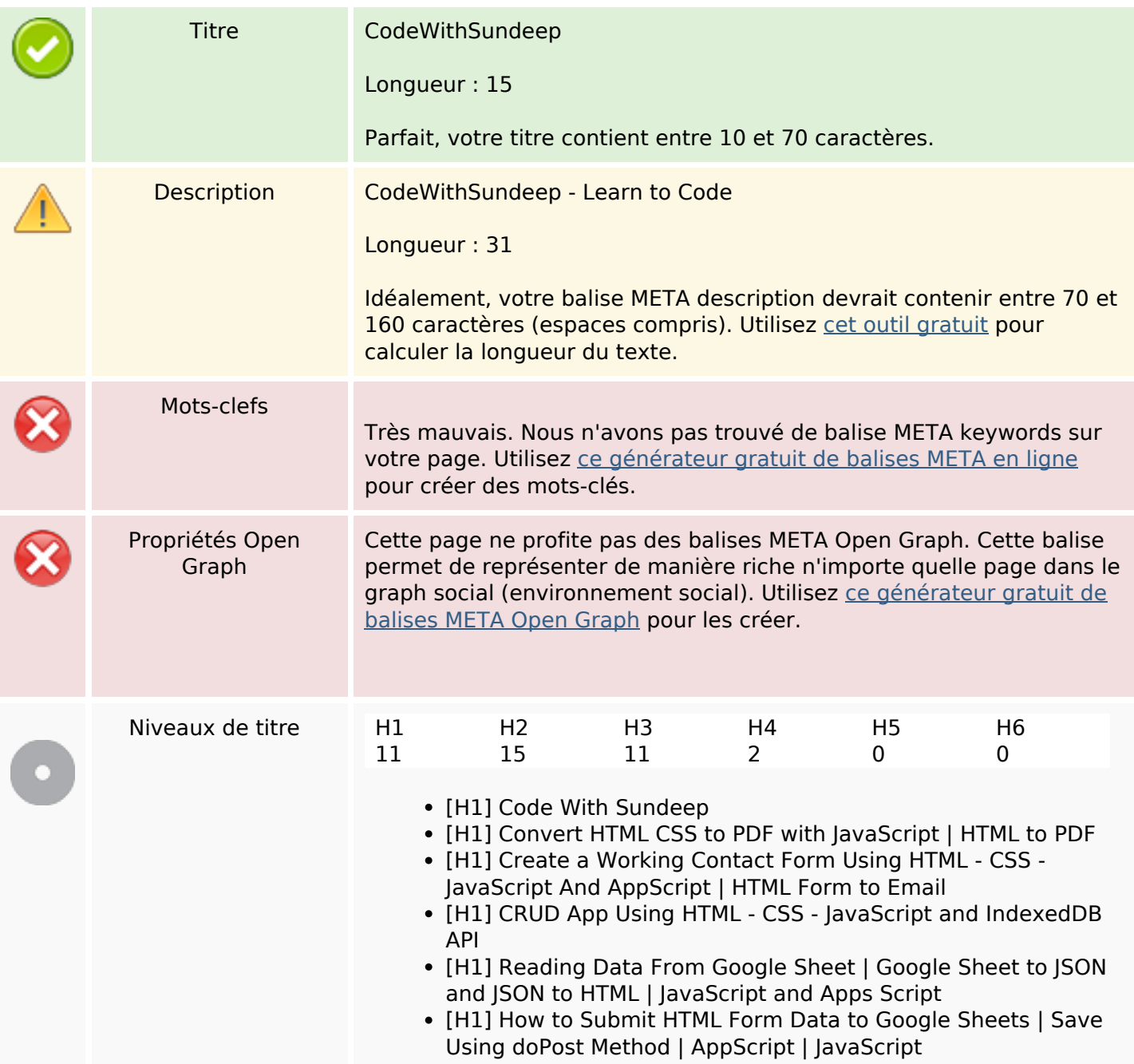

# **Optimisation du contenu**

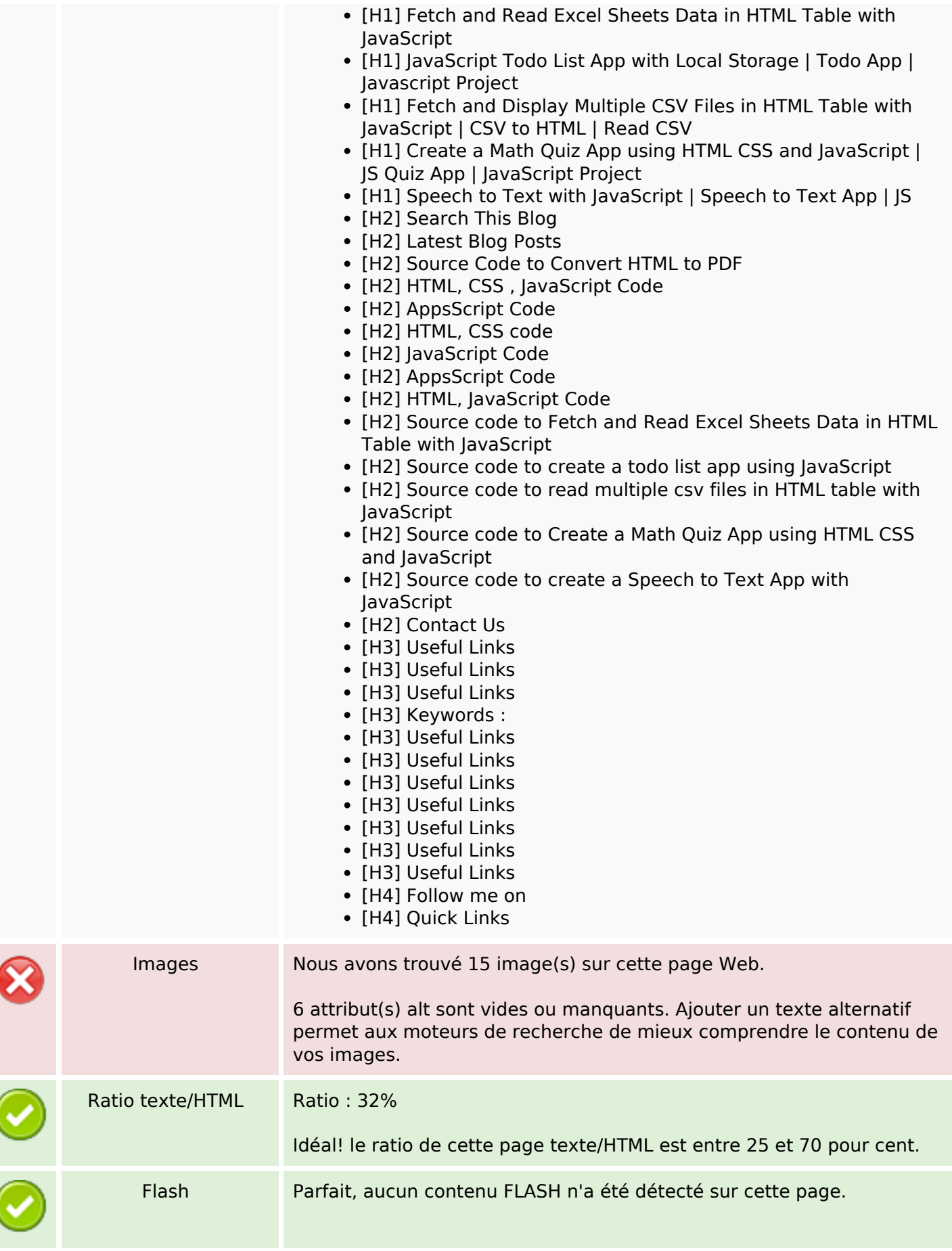

## **Optimisation du contenu**

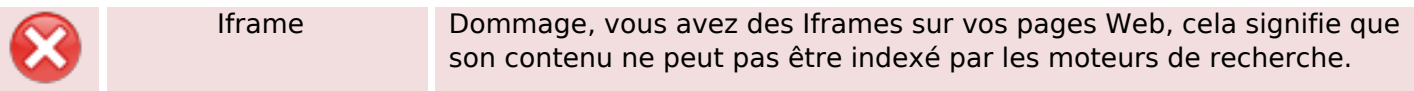

#### **Liens**

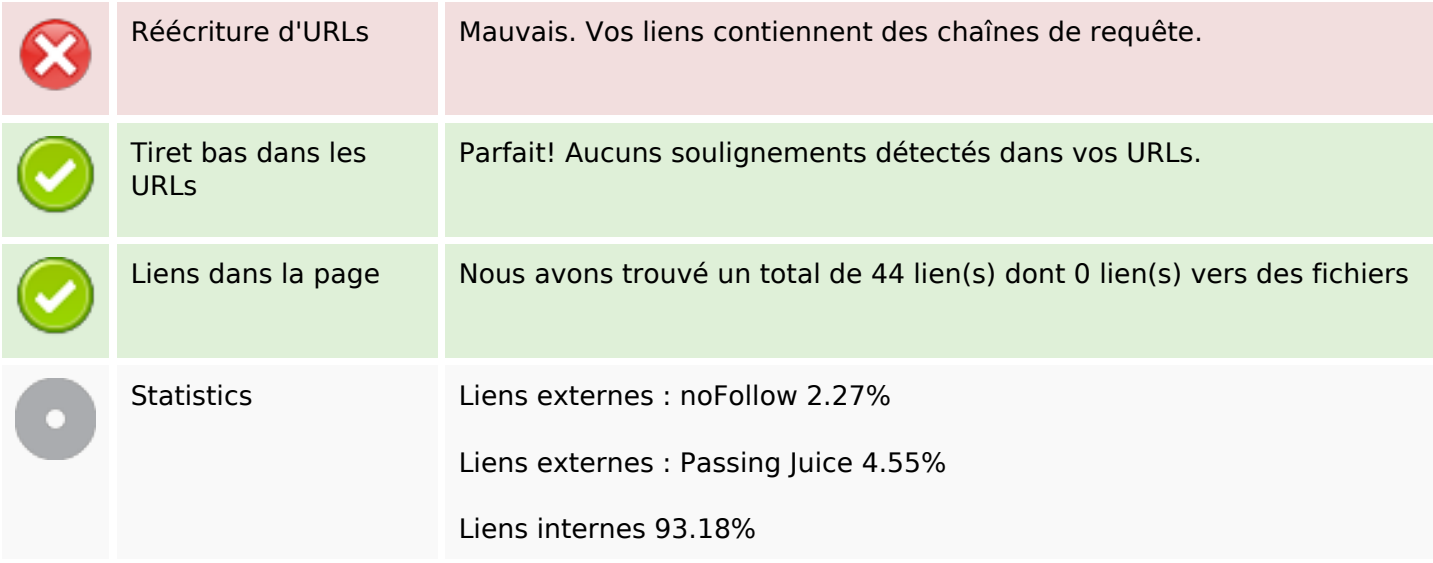

### **Liens dans la page**

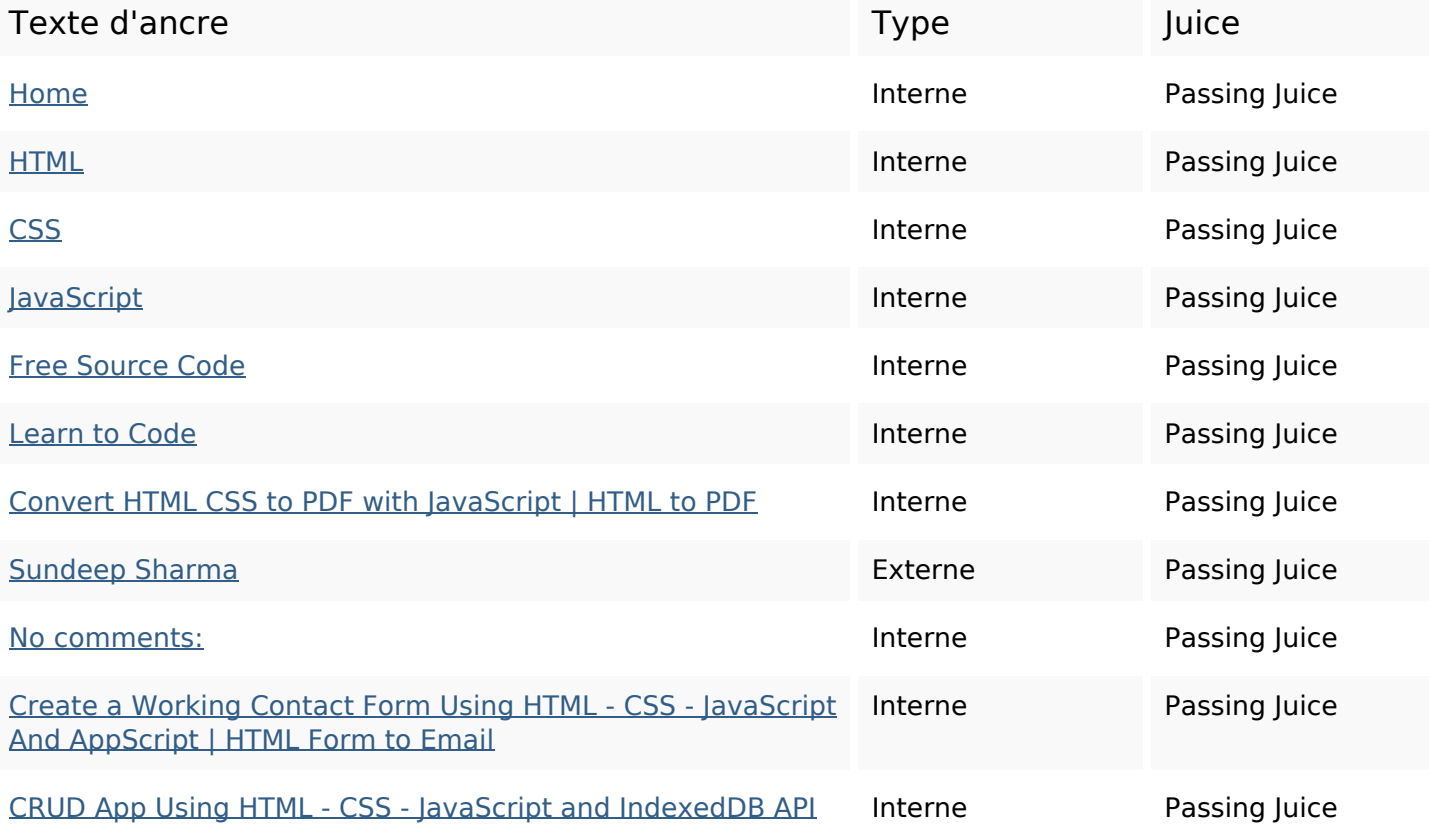

## **Liens dans la page**

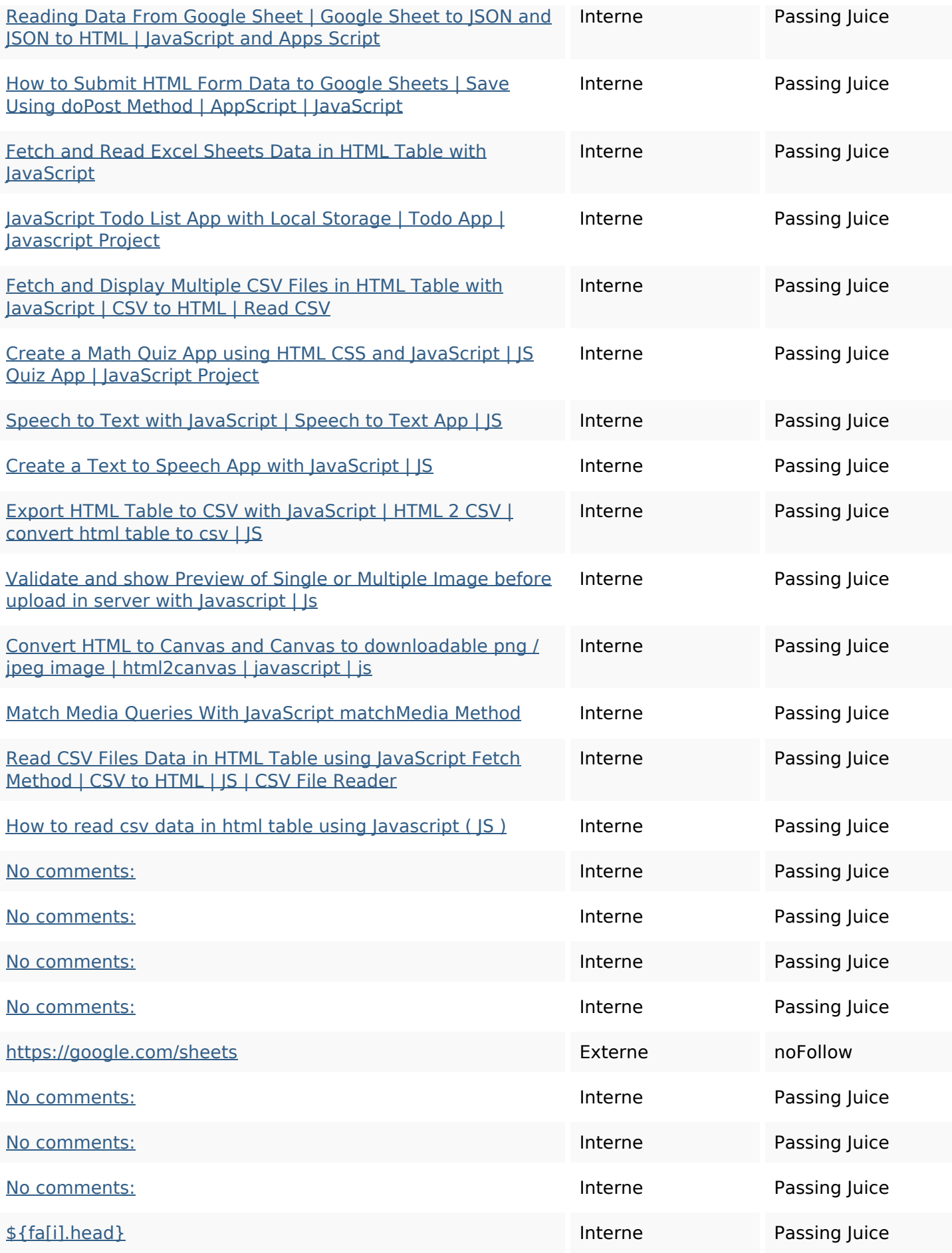

### **Liens dans la page**

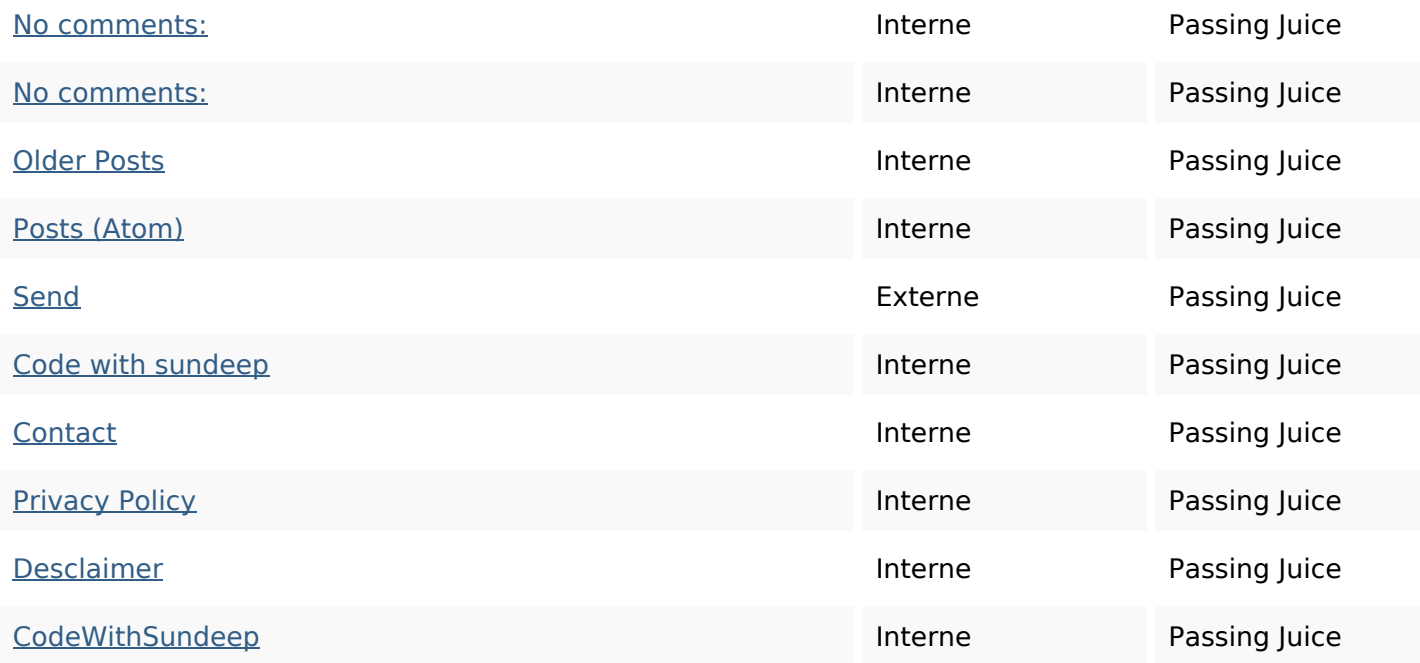

#### **Mots-clefs**

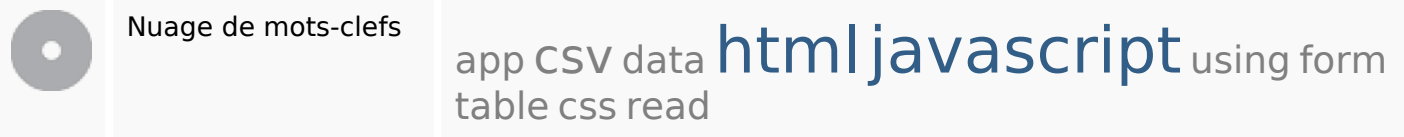

### **Cohérence des mots-clefs**

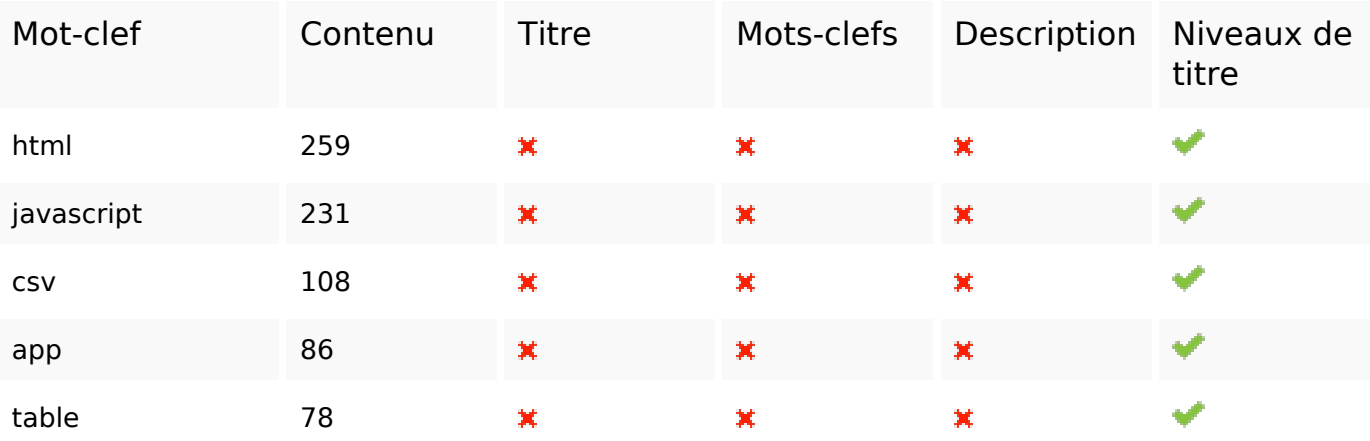

#### **Ergonomie**

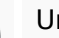

Url Domaine : b.codewithsundeep.com Longueur : 21

## **Ergonomie**

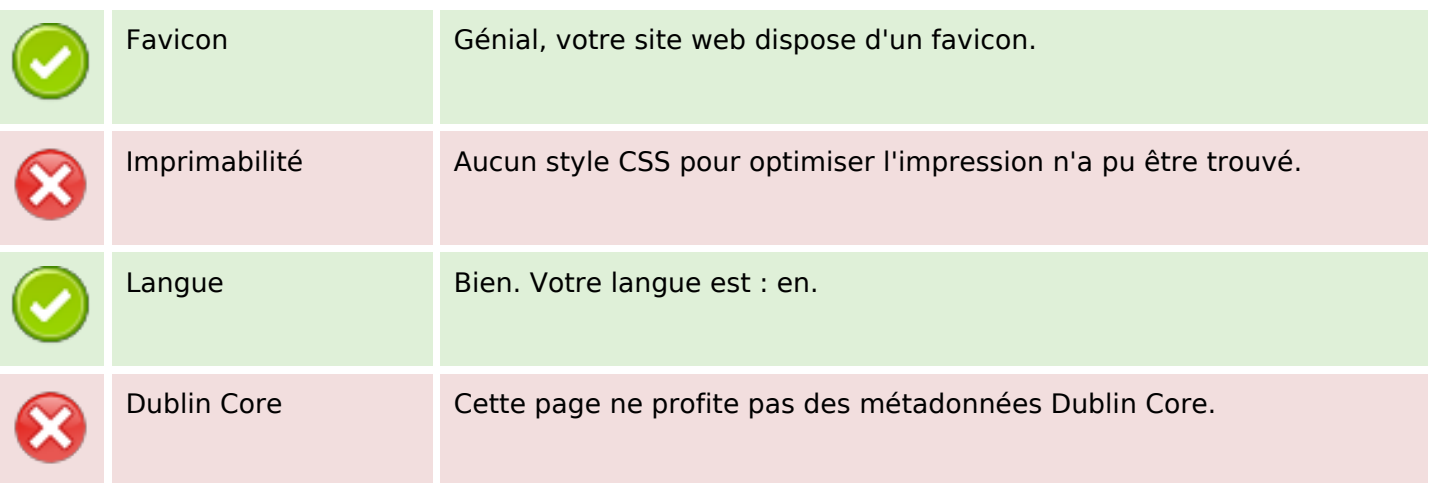

#### **Document**

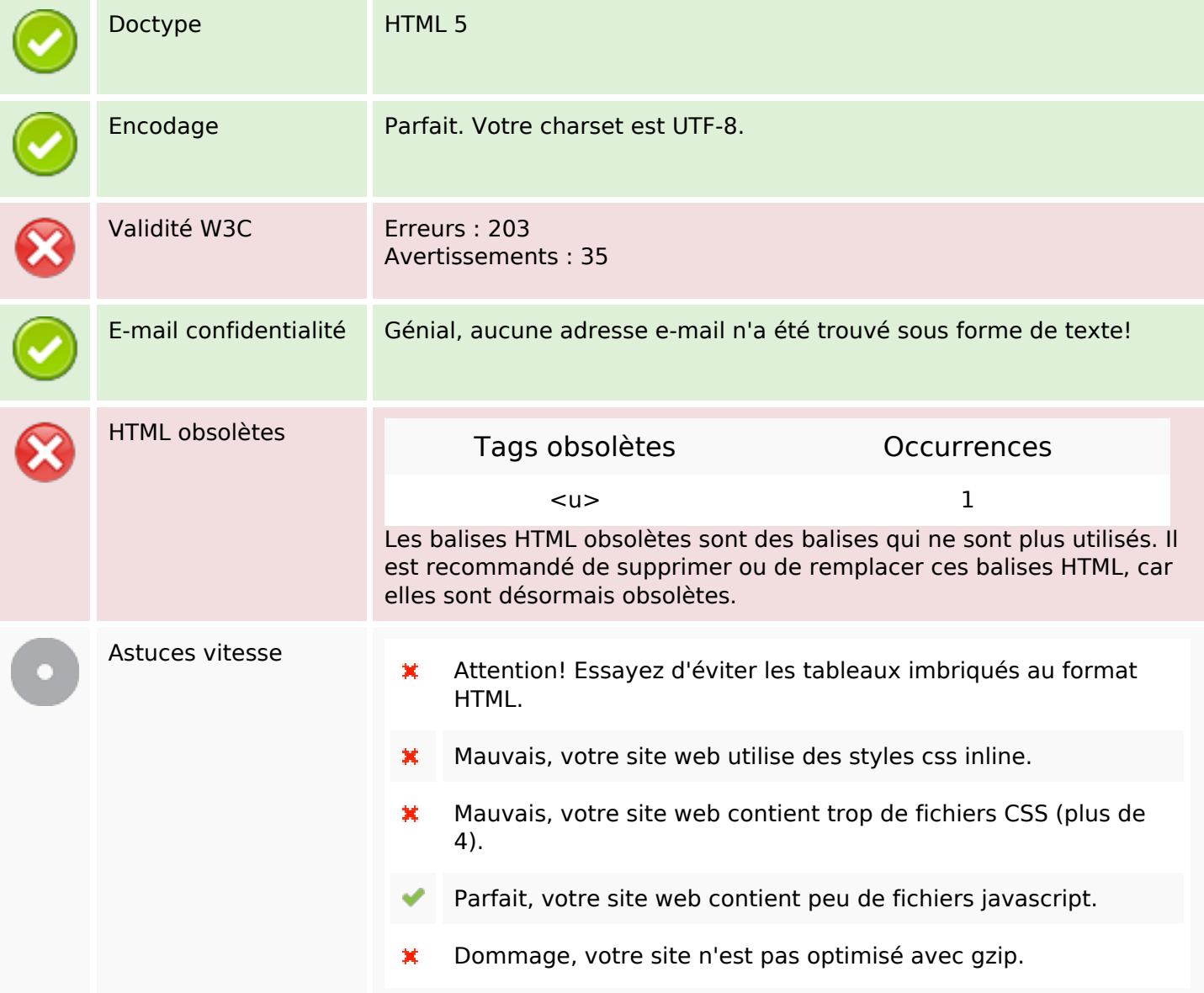

### **Mobile**

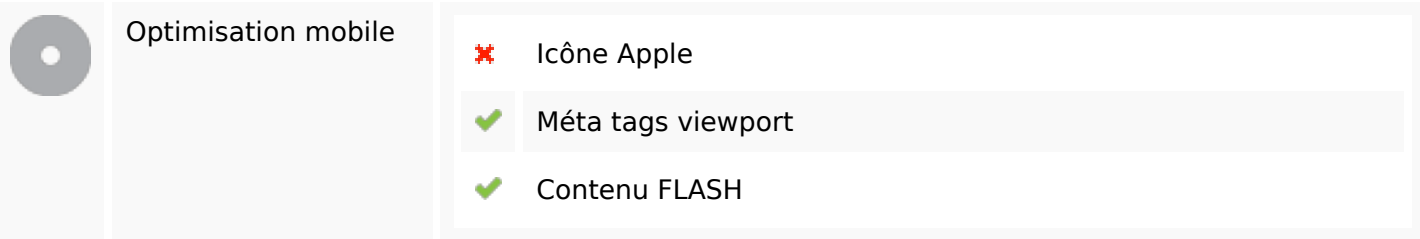

# **Optimisation**

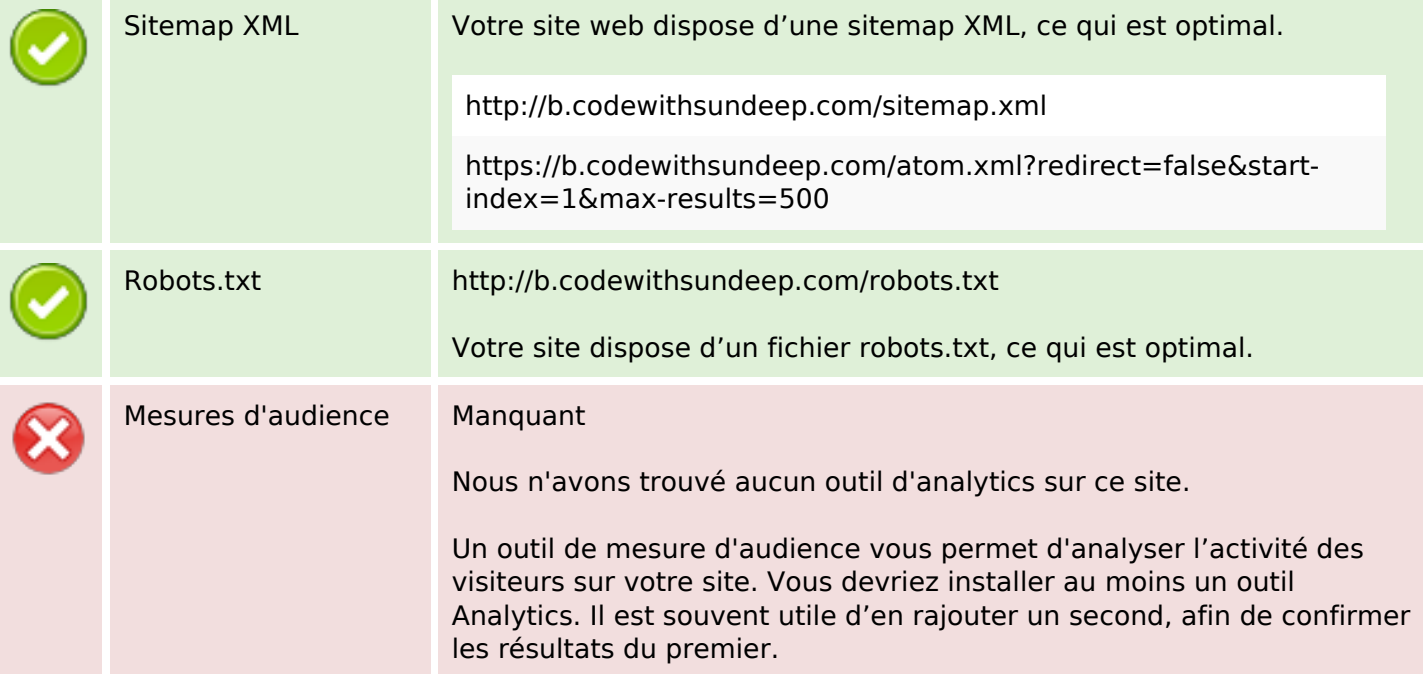